# **Writing Imakefiles Using the kbird Configuration Files**

*Paul DuBois paul@kitebird.com*

Revision date: 2001-11-19

This document is a tutorial showing how to write Imakefiles using the kbird imake configuration files. It explains the more commonly used rules and parameters and provides example Imakefiles illustrating how to use them.

The tutorial doesn't cover all of the rules and parameters that are available. A separate document serves as a reference describing the contents of the individual configuration files.

## **Imakefile Writing**

To use *imake*, you write an *Imakefile* containing descriptions of targets you want to build. Then you use *imake* to generate a *Makefile* from the *Imakefile* (typically by running the *imboot* bootstrapper, which runs *imake* for you.) The *Imakefile* is a machine-independent description of your targets. *imake* generates the properly configured machine-dependent *Makefile* that's appropriate for your system. Once you have the *Makefile*, you run *make* to build your targets.

To generate the initial *Makefile* from an *Imakefile*, use *imboot*:

% **imboot -C kbird** topdir

topdir is the location of the project root directory, specified either relative to your current directory or as an absolute path. If you are in the project root, topdir may be omitted. *imboot* runs *imake* for you with the appropriate arguments for selecting the kbird configuration files.

If you edit an *Imakefile* thereafter, you must rebuild the *Makefile* so it reflects the changes. If you've already got a *Makefile*, you can use it to rebuild itself with the following command:

% **make Makefile**

If your changes to the *Imakefile* are erroneous and result in an unusable *Makefile*, fix the *Imakefile* and use *imboot* again to regenerate a working *Makefile*.

If your directory has subdirectories, use this command to build the Makefiles in those directories:

% **make Makefiles**

If you're writing C programs, you should regenerate header file dependencies each time you rebuild a *Makefile*:

% **make depend**

Makefiles generated from the kbird configuration files automatically contain a help target entry. This means you can run the following command to find out how to build the other targets listed in the *Makefile*:

% **make help**

### **Building and Installing Programs**

This section describes the rules provided by the kbird configuration files for building programs and libraries.

#### **Building a Single Program**

To build a single program that consists of one source file, use BuildSimpleProgram(). This rule takes three arguments:

```
BuildSimpleProgram(prog,linklibs,deplibs)
```
The first argument is the name of the program; BuildSimpleProgram() assumes there is a single source file named prog*.c* and a single object file prog*.o*. The second argument names the libraries needed to link the program, and the third names the libraries the program depends on.

If a program uses no libraries, the *Imakefile* looks like this:

BuildSimpleProgram(myprog,NullArg,NullArg)

This specifies you want to build a program *myprog*. The second and third arguments are empty, which is specified explicitly using NullArg. The symbol NullArg evaluates to nothing; it's preferable to leaving the arguments empty because that causes problems building the *Makefile* on some systems.

If a program uses libraries, you need to specify what they are. The libraries the program depends on are the same as the link libraries, but the value of deplibs is often different than linklibs because deplibs can consist only of libraries that can be named as pathnames (*make* understands pathnames only as dependencies, not libraries specified using *−l* syntax). A system library is usually specified using *−l* and thus has no dependency specifier.

Suppose a program uses the math library, you can write the *Imakefile* like this:

```
BuildSimpleProgram(myprog,-lm,NullArg)
```
The math library is specified as *−lm* for linking, but since it's a system library, there's no dependency specifier for it and deplibs is empty.

Suppose a program needs a library *mylib* that's located in the *lib* directory under the project root. You can refer to it as \$(TOP)*/lib/libmylib.a*, because TOP always refers to the top of the project tree. Since that reference is a pathname, you can use it not only for linking, but for dependency purposes as well:

```
BuildSimpleProgram(myprog,$(TOP)/lib/libmylib.a,$(TOP)/lib/libmylib.a)
```
BuildSimpleProgram() can be invoked only once per *Imakefile*. It generates target entries for the following operations:

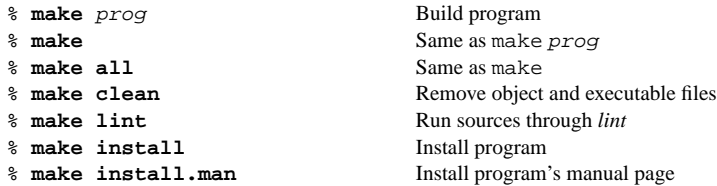

The install target installs the program in the directory named by LOCALBINDIR, which by default is your site's normal installation directory for user programs. The install.man target installs the manual page in the directory named by MANDIR, (your site's normal directory for user program manual pages) with the suffix named by MANSUFFIX. Of course, the install.man target entry only works if you write a manual page; if you do, name it prog*.man*.

Note that for all installation operations, the installation directory is created if it doesn't exist. That means it's prudent to run *make −n install* (or *make −n install.man*) before you run *make install* (or *make −n install.man*), to see where your files will be installed. If the installation directories are somewhere other than what you expect or intend, you need to redefine LocalBinDir and/or the manual page installation location macros in the configuration files. Alternatively, you can redefine the LOCALBINDIR or the MAN-DIR and MANSUFFIX *make* variables on the command line:

```
% make install LOCALBINDIR=/var/local/bin
% make install.man MANDIR=/var/local/man/man1 MANSUFFIX=1
```
#### **Building and Installing Multiple Programs**

The general-purpose interface for building programs is BuildProgram(). You can invoke this rule any number of times in an *Imakefile*, so it's suitable for building an arbitrary number of programs in a single directory.

Suppose you're building three programs *proga*, *progb*, and *progc*. Your *Imakefile* might look like this:

```
BuildProgram(proga,proga.c,proga.o,NullArg,NullArg)
BuildProgram(progb,bmain.c bfuncs.c,bmain.o bfuncs.o,-lm,NullArg)
BuildProgram(progc,progc.c,progc.o,NullArg,NullArg)
```
The arguments to BuildProgram() are the program name, the program's source and object files, and the program's link and dependency libraries.

There are certain improvements we can make to the *Imakefile*. For one thing, we can make the the rule invocations more readable by using *make* variables to hold the source and object file lists, and the link and dependency libraries. Then we refer to the variables in the invocations:

```
ASRCS = proga.c
  AOBJS = proga.o
  ALIBS =
DEPALIBS =
  BSRCS = bmain.c bfuncs.c
  BOBJS = bmain.o bfuncs.o
  BLIBS = -lmDEPBLIBS =
  CSRCS = progc.c
  COBJS = progc.o
  CLIBS =
DEPCLIBS =
BuildProgram(proga,$(ASRCS),$(AOBJS),$(ALIBS),$(DEPALIBS))
BuildProgram(progb,$(BSRCS),$(BOBJS),$(BLIBS),$(DEPBLIBS))
BuildProgram(progc,$(CSRCS),$(COBJS),$(CLIBS),$(DEPCLIBS))
```
These changes also make the *Imakefile* easier to edit.

BuildProgram() generates target entries for the following operations:

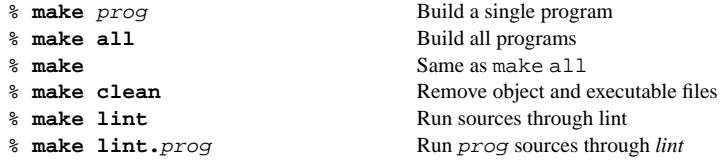

The commands *make* or *make all* build all programs in the *Makefile*, whereas *make* prog builds only prog. This is useful when you don't want to build everything. Similarly, *make lint* runs the source files for all programs through *lint*, whereas *make lint.*prog lints only the sources for prog. This is useful when you make a change to the sources for only one program and don't want to *lint* everything.

BuildProgram() doesn't generate any depend target, so we should invoke DependTarget() to do that. DependTarget() implicitly assumes the *make* variable SRCS is set to the names of all the source files for which dependencies should be generated. It's convenient to set SRCS to the concatenation of the variables used to name the sources for individual programs:

```
ASRCS = proga.c
  AOBJS = proga.o
  ALIBS =
DEPALIBS =
  BSRCS = bmain.c bfuncs.c
  BOBJS = bmain.o bfuncs.o
  BLIBS = -1mDEPBLIBS =
  CSRCS = progc.c
  COBJS = progc.o
  CLIBS =
DEPCIJIRS =SRCS = $(ASRCS) $(BSRCS) $(CSRCS)
BuildProgram(proga,$(ASRCS),$(AOBJS),$(ALIBS),$(DEPALIBS))
BuildProgram(progb,$(BSRCS),$(BOBJS),$(BLIBS),$(DEPBLIBS))
BuildProgram(progc,$(CSRCS),$(COBJS),$(CLIBS),$(DEPCLIBS))
DependTarget()
```
Note that DependTarget() shouldn't be invoked before the program-building rules or depend will become the default target.

No installation target entries are generated by BuildProgram(). To install a program, invoke InstallProgram():

InstallProgram(prog,dir)

prog is the name of the program and  $dir$  is the directory in which to install it. LOCALBINDIR can be used to install the program in your site's ''usual'' user program installation directory. For example:

InstallProgram(proga,\$(LOCALBINDIR))

InstallProgram() generates target entries for the following operations:

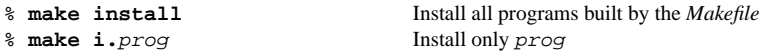

If you write a manual page for prog, name it prog*.man* and invoke InstallManPage():

InstallManPage(prog)

Note that you specify only the program name (without the *.man* suffix). InstallManPage() generates target entries for the following operations:

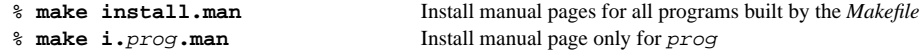

Manual pages are installed in your site's ''usual'' directory for user program manual pages.

After modifying the *Imakefile* to add installation rules for our programs and manual pages, it looks like this:

```
ASRCS = proga.c
  AOBJS = proga.o
  ALIBS =
DEPALIBS =
  BSRCS = bmain.c bfuncs.c
  BOBJS = bmain.o bfuncs.o
  BLIBS = -lmDEPBLIBS =
```

```
CSRCS = progc.c
   COBJS = progc.o
   CLIBS =
DEDCIJIRS =SRCS = \frac{1}{2}(ASRCS) - \frac{1}{2}(BSRCS) - \frac{1}{2}(CSRCS)BuildProgram(proga,$(ASRCS),$(AOBJS),$(ALIBS),$(DEPALIBS))
InstallProgram(proga,$(LOCALBINDIR))
InstallManPage(proga)
BuildProgram(progb,$(BSRCS),$(BOBJS),$(BLIBS),$(DEPBLIBS))
InstallProgram(progb,$(LOCALBINDIR))
InstallManPage(progb)
BuildProgram(progc,$(CSRCS),$(COBJS),$(CLIBS),$(DEPCLIBS))
InstallProgram(progc,$(LOCALBINDIR))
InstallManPage(progc)
DependTarget()
```
#### **Building and Installing a Library**

The kbird configuration files provide support only for building static libraries. There is no support for shared libraries.

To build a library, invoke BuildNormalLibrary (), passing it the library basename and the source file and object file lists. (If a library's name is *libxyz.a*, the basename is *xyz*). You should invoke NormalLibraryObjectRule() in conjunction with BuildNormalLibrary() so that *.o* files are built in a way suitable for libraries. You should also set the *make* variable SRCS and invoke DependTarget() so that *make depend* works. Thus, a typical library-building *Imakefile* looks like this:

```
OBJS = . . .SRCS = ...NormalLibraryObjectRule()
BuildNormalLibrary(name,$(SRCS),$(OBJS))
DependTarget()
```
NormalLibraryObjectRule() may redefine the default  $c \rightarrow c$  transformation that *make* uses to produce object files, so it's best not to build programs in a directory that's used to build a library or libraries.

BuildNormalLibrary() generates target entries for the following operations:

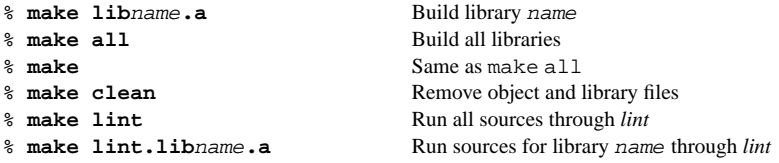

BuildNormalLibrary() does not generate any installation target entries; use InstallLibrary() to install a library:

InstallLibrary(name,dir)

The dir parameter is often LOCALUSRLIBDIR, which by default is */usr/local/lib*. InstallLibrary() generates entries for the following operations:

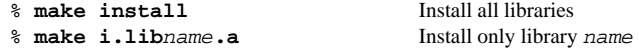

You can invoke BuildNormalLibrary() any number of times to build an arbitrary number of libraries. Example:

 $OBJS1 = ...$ 

```
SRCS1 = ...OBJS2 = ...SRCS2 = ...SRCS = \frac{2}{3}(SRCS1) \frac{2}{3}(SRCS2)NormalLibraryObjectRule()
BuildNormalLibrary(lib1,$(SRCS1),$(OBJS1))
InstallLibrary(lib1,$(LOCALUSRLIBDIR))
BuildNormalLibrary(lib2,$(SRCS2),$(OBJS2))
InstallLibrary(lib2,$(LOCALUSRLIBDIR))
DependTarget()
```
Note that you invoke NormalLibraryObjectRule() just once.

### **Other Installation Rules**

The kbird files provide a number of installation rules besides InstallProgram(), Install-Library(), and InstallManPage(). Some of the more common ones are:

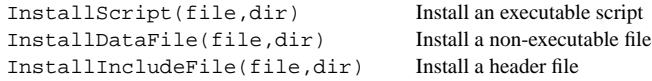

You can install manual pages in directories other than the ''usual'' directory. To install a page explicitly in the directory for a given manual section, invoke  $\texttt{InstallManSPage}($  , where S is 1, 2, 3, 4, 5, 6, 7, 8, L, or N. As with InstallManPage(), the name of the file to be installed should end in a *.man* suffix, but the argument to the rule does not include the suffix. The installed manual page will be renamed appropriately for the directory into which it's installed.

## **Naming kbird Libraries**

At kitebird.com, several locally-developed libraries are commonly used to build programs. The kbird configuration files provide link and dependency specifiers for them. The following table lists the specifiers provided by the kbird configuration files. For every library XXX, there is a XXXLIB variable for link purposes and a DEPXXXLIB variable for dependency purposes.

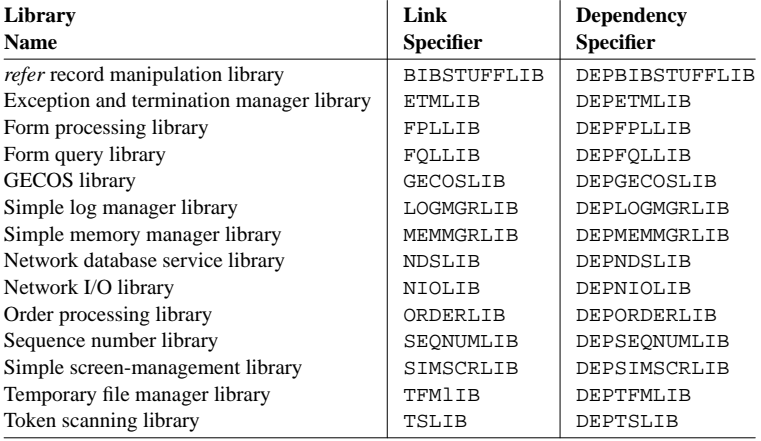

Example: Suppose a program *myprog* is built from *prog.c* and the ETM, memory manager, and token scanning libraries. The *Imakefile* might look like this:

```
LIBS = $(MEMMGRLIB) $(TSLIB) $(ETMLIB)
DEPLIBS = $(DEPMEMMGRLIB) $(DEPTSLIB) $(DEPETMLIB)
BuildSimpleProgram(myprog,$(LIBS),$(DEPLIBS))
```
#### **Multiple-Directory Support**

If a directory has subdirectories, normally you want *make* to traverse those subdirectories when you run it. Write the *Imakefile* like this:

```
#define IHaveSubdirs
#define PassCDebugFlags
SUBDIRS = list
```
where *list* is a space-separated list of the subdirectories that should be processed by *make*, in the order you want them processed. For example:

```
#define IHaveSubdirs
#define PassCDebugFlags
SUBDIRS = include lib apps doc man
```
After you build the *Makefile*, it will contain recursive entries for all, depend, install, install.man, clean, tags, and Makefiles targets.

If you anticipate that you'll want to build debuggable targets, define PassCDebugFlags like this instead:

```
#define PassCDebugFlags 'CDEBUGFLAGS=$(CDEBUGFLAGS)'
```
Then you can specify debugging flags from the *make* command line, e.g.:

```
% make CDEBUGFLAGS=-g
```
#### **Generating a World Target**

You can invoke SimpleWorldTarget() in the *Imakefile* in a project's root (top-level) directory to generate a World target entry. Then you can say *make World* to build the entire project from scratch (including configuring its Makefiles). Note that if your project is at all complex, it may require a configure/build sequence that varies from the simple World entry provided by SimpleWorldTarget(). In this case you'll need to write your own World entry by hand.

SimpleWorldTarget() takes the project name and release level as arguments:

```
SimpleWorldTarget(project, release)
```
If your project has a *config* directory for private configuration information, it's useful to create a file *Imake.p-params* there to override the macros that define the project name and release numbers. For example:

```
#ifndef ProjectName
#define ProjectName My Project Name
#endif
#ifndef ProjectMajorRelease
#define ProjectMajorRelease 1
#endif
#ifndef ProjectMinorRelease
#define ProjectMinorRelease 03
#endif
```
Then you can invoke SimpleWorldTarget() using the associated *make* variables:

SimpleWorldTarget(\$(PROJECTNAME),\$(PROJECTRELEASE))

In this case, whenever you change the release numbers in *Imake.p-params*, you don't have the change the project root *Imakefile*. However, you do need to rebuild the *Makefile* so it gets the updated release numbers.

If your project builds targets in multiple directories, the root *Imakefile* might look like this:

```
#define IHaveSubdirs
#define PassCDebugFlags
SUBDIRS = listSimpleWorldTarget($(PROJECTNAME),$(PROJECTRELEASE))
```
# **Formatting Documents**

The kbird files contain rules for producing PostScript files from *troff* documents. In most cases, a *troff* document is formatted using the *−man*, *−me*, *−mm*, or *−ms* macros, possibly after having been run through one or more preprocessors such as *tbl* or *pic*.

For instance, to produce a PostScript file *doc.ps* from a document *doc.ms* that requires the *−ms* macros but no preprocessors, write this:

TroffMsToPostScript(doc.ps,doc.ms,NullArg,NullArg)

The arguments to TroffMsToPostScript() are the destination output file, the input source file (or files), the preprocessor list, and any dependencies that must exist before the source can be processed. The preprocessor list must be given in the form of a piece of a command pipeline, beginning with ''|''. For example, to run the input through *pic*, use this:

```
TroffMsToPostScript(doc.ps,doc.ms,|$(PIC),NullArg)
```
To run the input through *tbl* and *eqn*, use this:

TroffMsToPostScript(doc.ps,doc.ms,|\$(TBL)|\$(EQN),NullArg)

To format a document with one of the other macro packages, change the ''Ms'' in the rule name to ''Man'', "Me", or "Mm".

## **Default Target Entries**

The kbird configuration files provide several target entries in the *Makefile* for you. Some of them actually do something, others are simply placeholders to prevent errors when certain *make* operations are performed.

- A help entry is provided allowing *make help*, which indicates some typical *make* commands and what they do.
- A Makefile entry is produced so you can run *make Makefile* to rebuild the *Makefile* after you make changes to the *Imakefile*.
- A default clean entry is produced that removes typical garbage files such as *\*.o*, *\*.a*, and *\*.bak* files, and *core*. **Note:** Unlike the default clean entry produced by the X11 rules, the kbird default clean entry does not remove *\*˜* files; this is because my own convention for creating backup files is to use ˜ rather than *.bak*.
- A tags entry is provided so you can say *make tags*.
- If the *Imakefile* is for a directory with subdirectories, recursive all, depend, install, install.man, clean, tags, and Makefiles entries are produced. If the directory doesn't have subdirectories, dummy targets for these operations are produced as necessary so that *make* doesn't generate errors (this is necessary or recursive *make* operations would fail as soon as they reached a directory with no subdirectories).